## *Digital Image Processing*

*4th Edition*

Gonzalez and Woods Pearson/Prentice Hall © 2018

## June 17, 2023

## **CORRECTIONS**

*Some of the corrections listed may already be incorporated in your printing of the book*

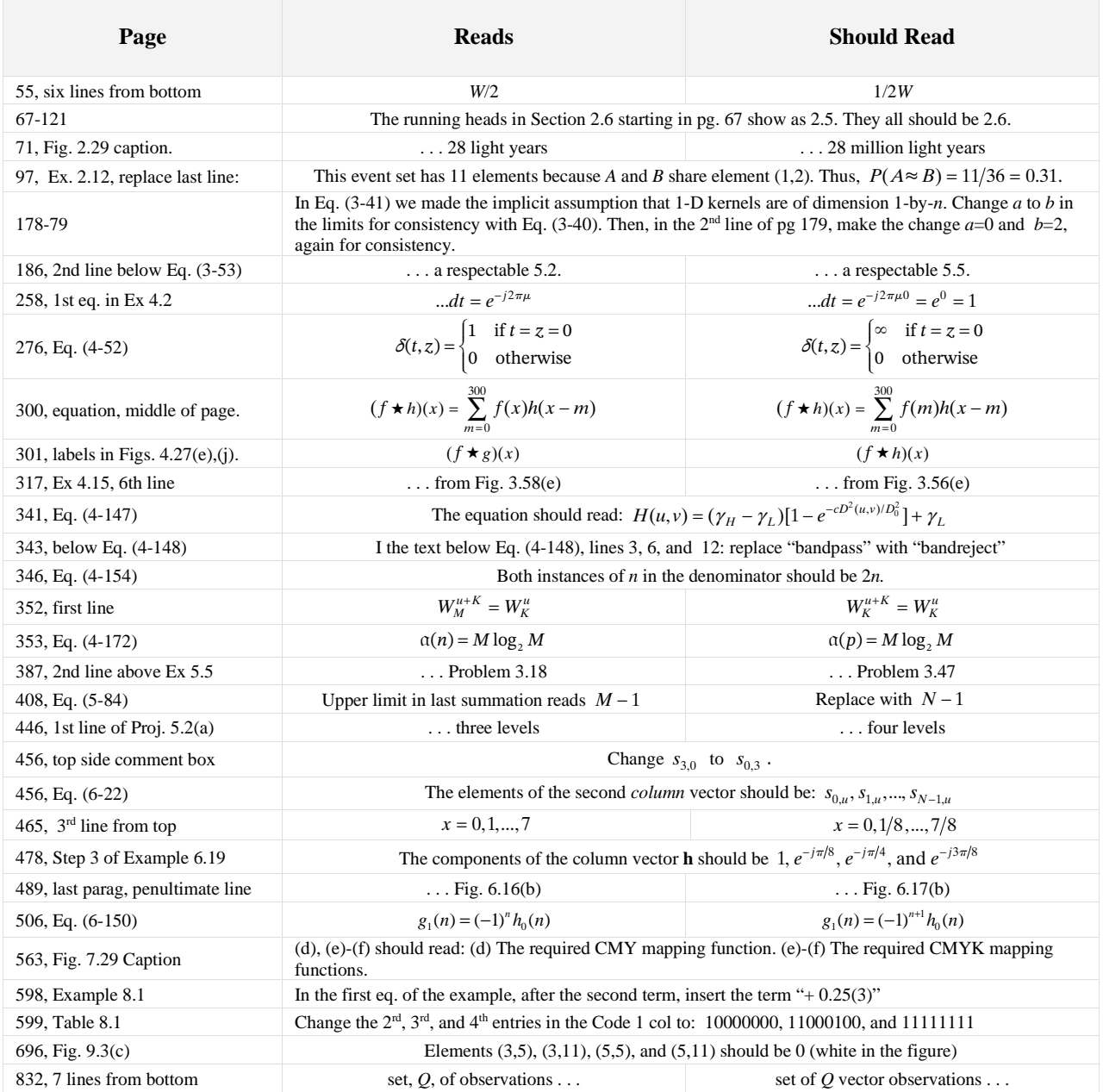

Gonzalez/Woods *Digital Image Processing* Errata Sheet Page 2 of 4 17 June, 2023

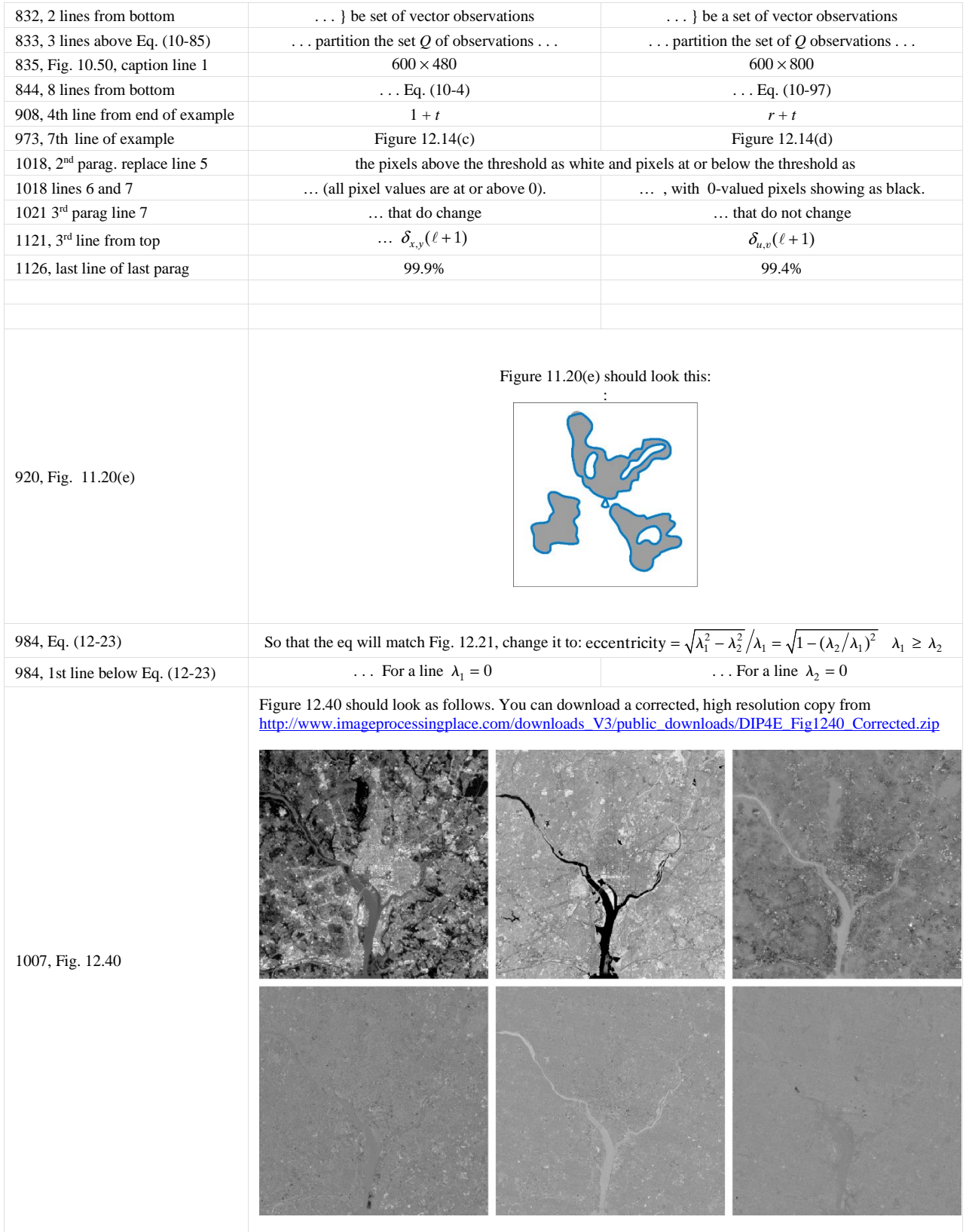

Gonzalez/Woods *Digital Image Processing* Errata Sheet Page 3 of 4 17 June, 2023

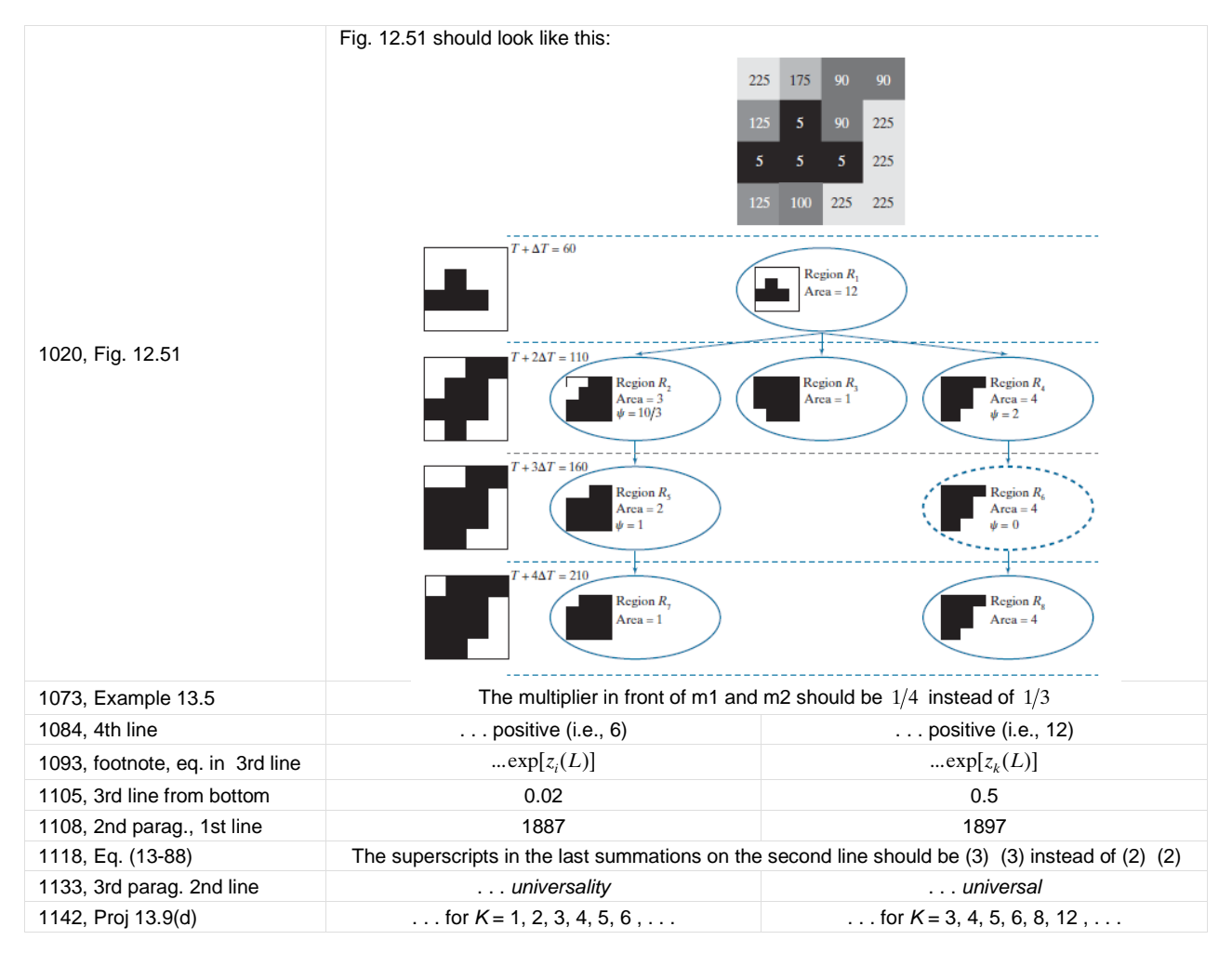

Possible Missing References

Roberts, L. G. [1965]. "Machine Perception of Three-Dimensional Solids," in *Optical and Electro-Optical Information Processing*, Tippet, J. T. (ed.), MIT Press, Cambridge, MA.

Robertson, A. R. [1977]. "The CIE 1976 Color Difference Formulae," *Color Res. Appl.*, vol. 2, pp. 7–11.

Rosenblatt, F. [1959]. "Two Theorems of Statistical Separability in the Perceptron," In *Mechanisation of Thought Processes: Proc. of Symposium No. 10*, held at the National Physical Laboratory, November 1958, H. M. Stationery Office, London, vol. 1, pp. 421–456.

Rosenblatt, F. [1962]. *Principles of Neurodynamics: Perceptrons and the Theory of Brain Mechanisms*, Spartan, Washington, D. C.

Rosenfeld, A. and Kak, A. C. [1982]. *Digital Picture Processing*, vols. 1 and 2, 2nd ed., Academic Press, NY.

Ross, J. C. [2011]. *The Image Processing Handbook*, 6th ed., CRC Press, Boca Raton, FL.

Ross, S. M. [2014]. *A First Course in Probability*, 9th ed., Pearson Prentice-Hall, Upper Saddle River, NJ.

Gonzalez/Woods *Digital Image Processing* Errata Sheet Page 4 of 4 17 June, 2023

Russo F. and Ramponi, G. [1994]."Edge Extraction by FIRE Operators," *Fuzz-IEEE '94*, vol. 1, pp. 249– 243, IEEE Press, New York.

Rumelhart, D. E., Hinton, G. E., and Williams, R. J. [1986]. "Learning Internal Representations by Error Propagation," In *Parallel Distributed Processing: Explorations in the Microstructures of Cognition, Vol. 1: Foundations*, Rumelhart, D. E., et al. (eds.), MIT Press, Cambridge, MA, pp. 318–362.